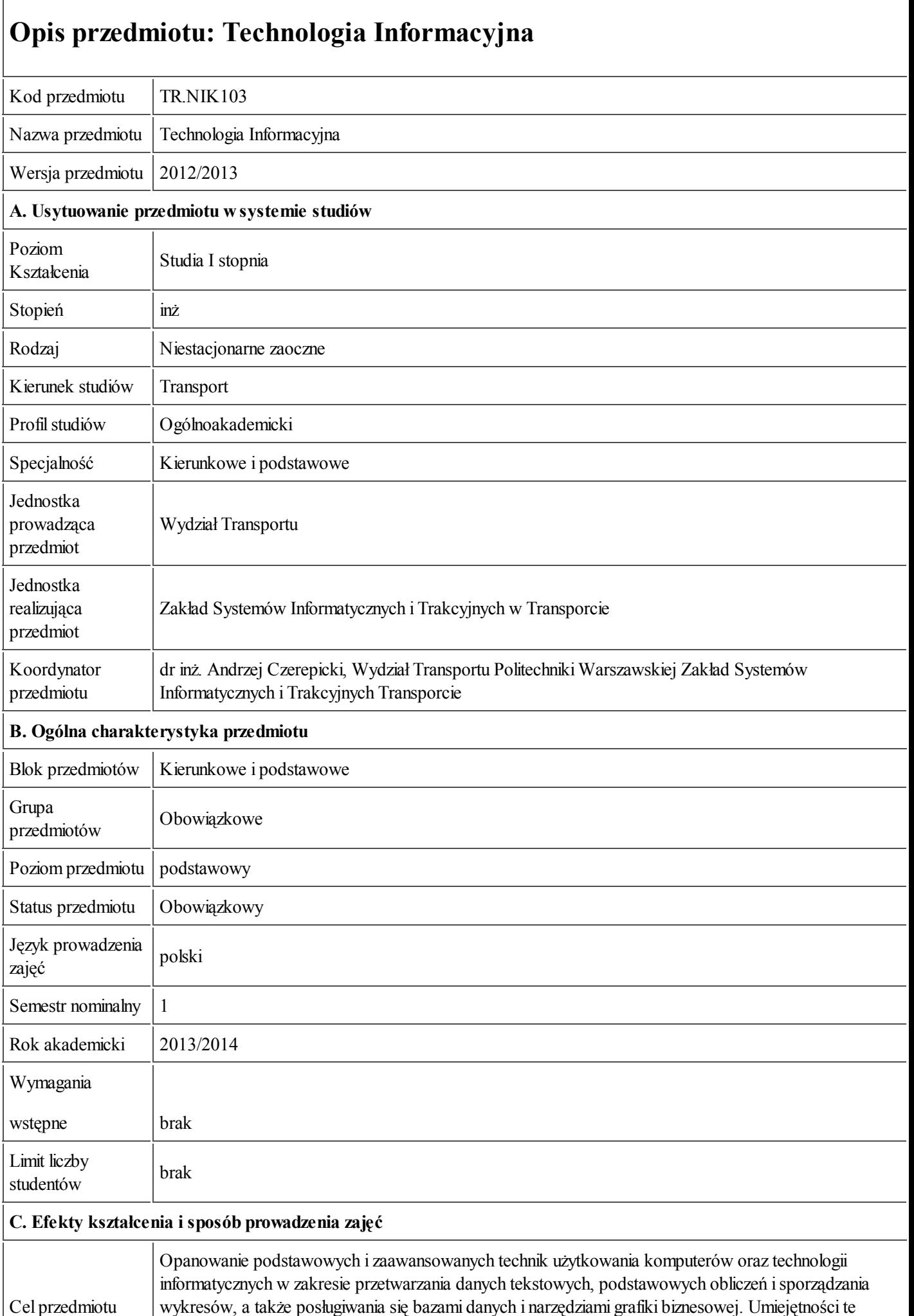

26.09.2013 **Karta prima Karta prima información de la contra de la contra Karta prima de la contra de la contra** 

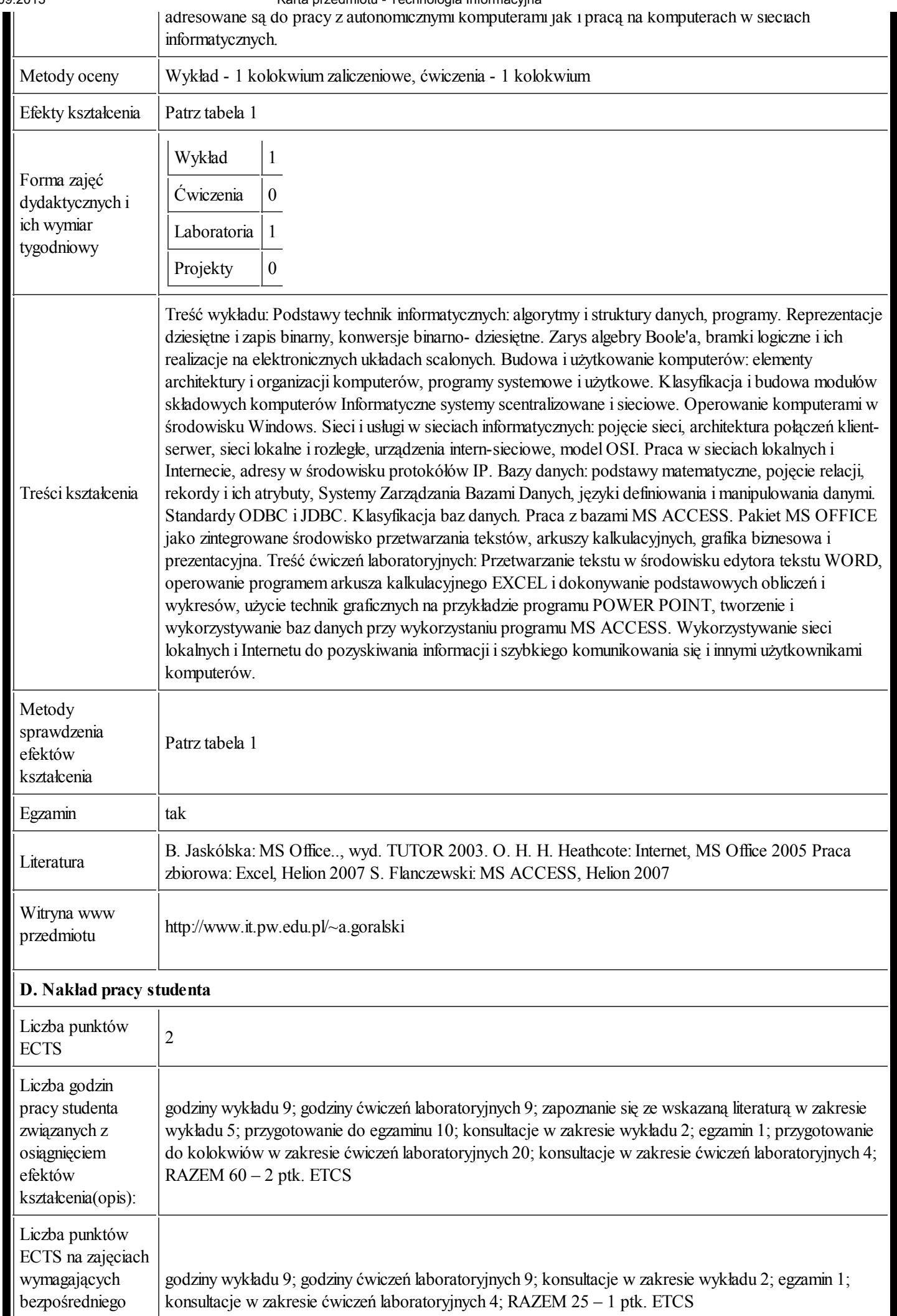

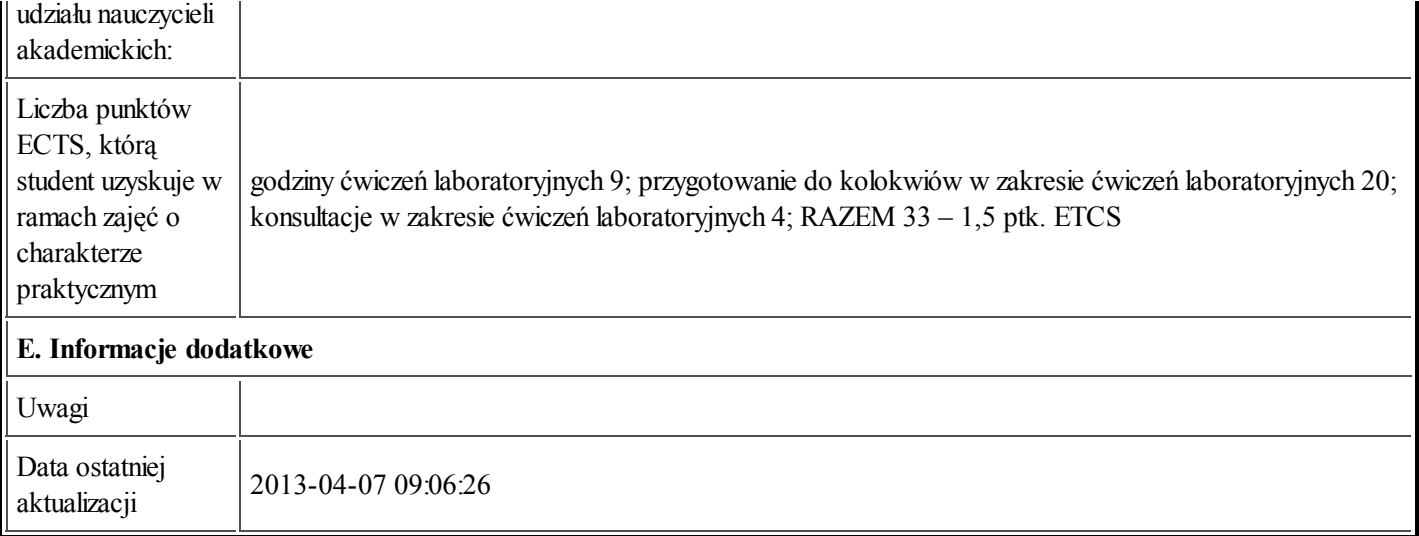

## Tabela 1:

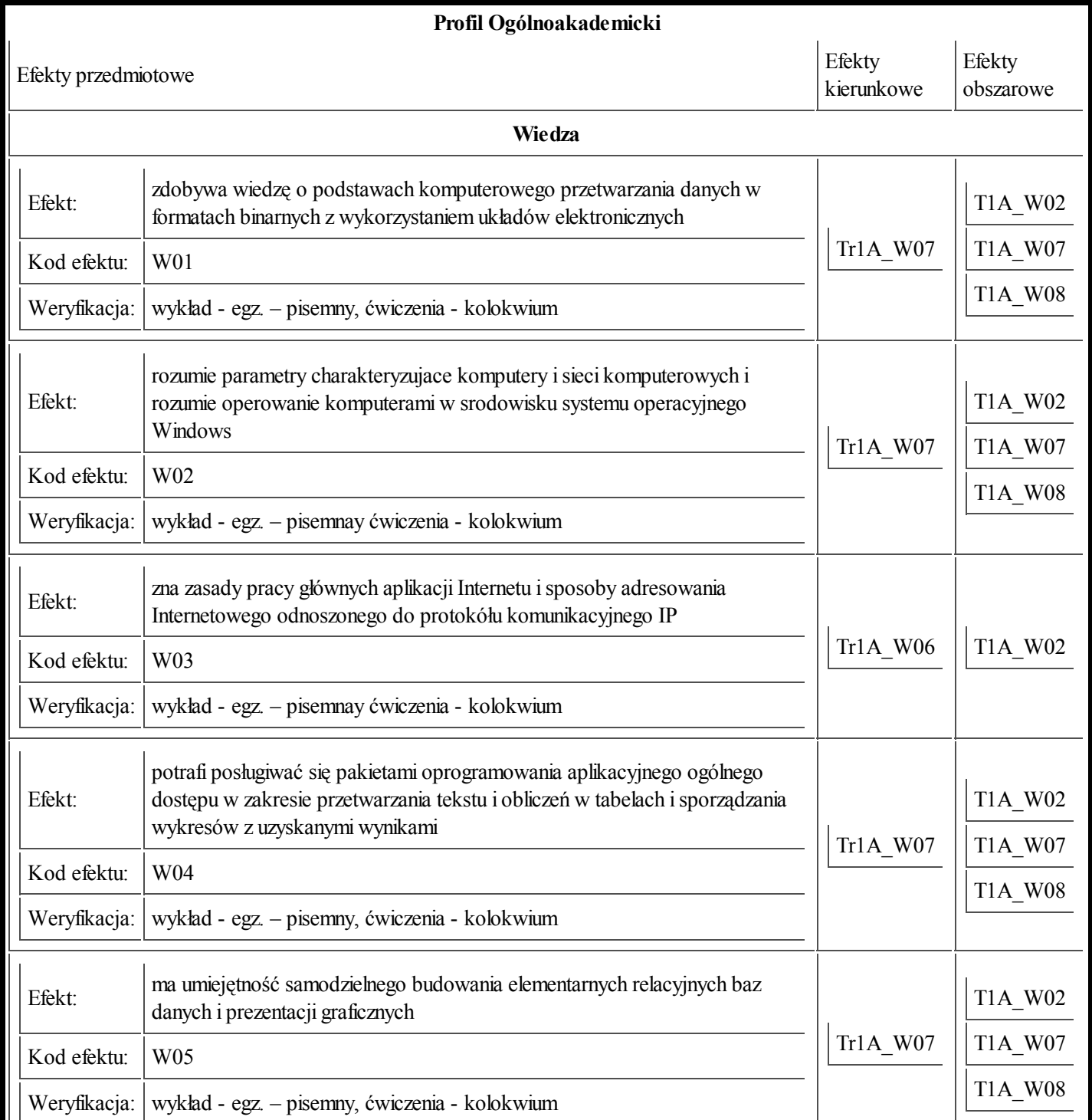

https://ects.coi.pw.edu.pl/adminprzedmiot/print/idPrzedmiot/764348 3/4

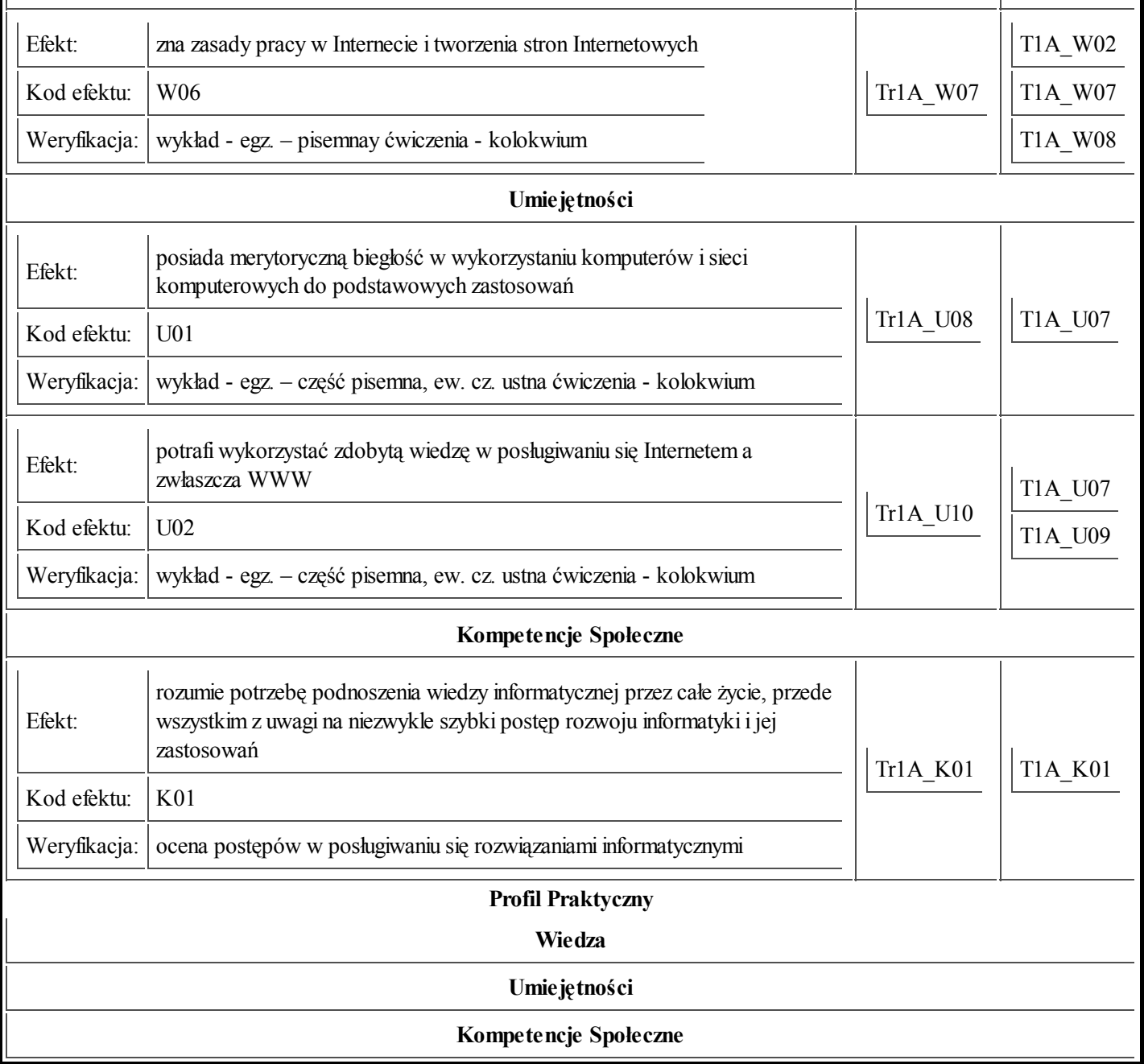